# WINDOWS E INTERNET

Turma: 12 HORAS / VIP: 10 HORAS

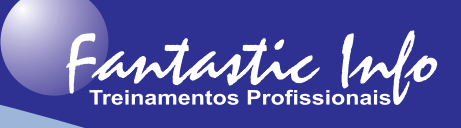

#### **OBJETIVOS:**

O curso de Windows tem por objetivo apresentar os principais conceitos e ferramentas deste Sistema Operacional e ensinará a navegar na Internet e assim ficar conectado ao mundo.

## **PÚBLICO ALVO:**

Qualquer pessoa que precise aprender a utilizar o computador e acessar a Internet para realização de tarefas utilizando o Windows e ferramentas digitais.

# **PRÉ-REQUISITOS:**

Ter cursando no mínimo o Nível Fundamental a partir da 5 ª série.

## **CONTEÚDO PROGRAMÁTICO:**

#### · **Introdução a Informática**

- o Histórico
- o Hardware e Software
- o Funcionamento do Computador

### · **Sistema Operacional – Windows**

- o Área de Trabalho
- o Trabalhando com Janelas
- o Aplicativos Básicos (Calculadora, Bloco de Notas, Paint)
- o Explorador de Arquivos
- o Manipulação de Arquivos Salvar, Criar Pastas, Excluir, Copiar, Colar e Renomear
- o Painel de Controle (Vídeo, Mouse, Teclado, Data/Hora)

## · **Internet e Redes Sociais**

- o Introdução e Histórico da Internet
- o Tipos de Conexões
- o Navegação
- o Pesquisas
- o Transferências de Arquivos Download e Upload
- o E-mail Criação, envio, configuração
- o Redes Sociais

#### · **Exercícios Práticos para Fixação do Conteúdo**